#### Full Simulation status

Andrea Di Simone INFN Tor Vergata

### **Outline**

- ➢ New developments since Perugia
- ➢ Already on SVN:
	- ➢ Improved Truth configuration
- ➢ To be committed:
	- ➢ Centralized management of output files
	- ➢ Flexible control of UserActions
	- ➢ Particle Follower
	- ➢ Simplified event structure
	- ➢ ROOT input
	- ➢ Staged simulation
- ➢ Backup: report on summer bg frame production

# Truth configuration

- ➢ When truth recording was implemented, not clear yet whether the macro-based UI was going to stay, or if we may migrate to some better mechanism
	- ➢ No effort at all in integrating truth configuration with macros.
	- ➢ Everything was anyway controlled at runtime by means of separated ascii files
- ➢ Now, it is clear that we are not going to drop the macros anytime soon
- ➢ One user request for macro-level configuration of truth policies
	- ➢ Decided to put some effort on this item
- ➢ Presently, all configurability formerly provided by the old ascii files is available at macro level
	- ➢ Ascii files were removed from svn. Code to read them is still present, though, to provide some level of b/w compatibility.

# Truth, reminder

- ➢ One can save the status of any secondary particle at its creation
- ➢ In addition, full trajectories (i.e. the "path" the particle follows inside the detector) can be saved as well
- ➢ Configuration is specified in policies, controlled by specific macro commands
- $\geq$  Main parameter in a policy is the volume name:
	- ➢ The policy will affect only secondaries created in that volume (and its daughter volumes)
		- $\geq$  One can declare multiple policies for each volume
- ➢ Policies are designed to allow enough flexibility
	- ➢ Example:
		- ➢ Save all secondaries from my favorite subdetector
		- ➢ Save only photons above a given energy
		- ➢ Store trajectory of electrons above a given energy
		- ➢ Save all secondaries above threshold in some shielding volume and keep trajectory only for those which exit the original volume

# Boundaries, reminder

- ➢ The aim is to save a snapshot of particles *exiting* any given volume (a subdetector)
	- ➢ Approach similar to the one used for MCTruth
	- ➢ Configuration done using policies, but with less parameters
- $\triangleright$  A set of policies for the main subdetectors is provided as default
- ➢ User can add his/her own volume at runtime
- ➢ Many uses for this kind of feature
	- ➢ Particle flux studies
	- ➢ detection/reconstruction efficiency measurement

# Truth, boundaries: example

- ➢ Example commands taken from MCConfig.mac
	- ➢ The first line creates a policy for the volume DCH\_container, and calls it DCHpol1.
	- ➢ From this point on, a new set of commands becomes available at the prompt, i.e. /truth/policy/DCHpol1/\*.
		- ➢ In general, any policy will have its own menu, where you can easily configure the different properties
- ➢ Boundary configuration is similar

/truth/create\_policy DCHpol1 DCH\_container /truth/policy/DCHpol1/level 2 /truth/policy/DCHpol1/trackPDG 11 ls /truth/policy/DCHpol1 /truth/policy/DCHpol1/print

/truth/create\_boundary SVT\_L0\_container SVT\_L0\_container /truth/boundary/SVT\_L0\_container/level 2 /truth/boundary/SVT\_L0\_container/trackPDG 0

# Output files

- ➢ Right now, AnalysisManager takes care only of the hit/truth file
	- ➢ if a given part of Bruno needs to write a different ROOT file, it has to manage the file by itself
		- ➢ Detector survey histograms
		- ➢ Bg frames for fast sim
- ➢ Implemented a BrunoFileManager class to centrally manage file creation and insertion of TObjects into a given file
	- ➢ Only a very basic set of operations are possible for the time being
		- ➢ More to be added in the future, depending on the actual needs
		- ➢ Detector surveys and bg frames already migrated to the new class
	- ➢ Plan is to improve the file manager by migrating some of the functionality now implemented in the AnalysisManager
		- ➢ xrootd support
		- ➢ hit/truth recording
	- ➢ (Positive) side effect would be to simplify the AnalysisManager itself, which has become in time quite complex

### User actions

- ➢ BrunoActionSteering is the main class controlling our user actions
- ➢ G4 will call the \*Action methods of the BrunoActionSteering, which will in turn call all our actions
- ➢ New possibility is to suspend an action during event processing
	- ➢ No UI for this: it is *meant* to be done only on the C++ side.
- ➢ Main advantage is performance gain, in particular when dealing with stepping actions
- ➢ See next slides for a concrete use case

# Particle follower

- ➢ The idea is to provide means to monitor the evolution of a given type of particle in the detector, adding some truth-level information
- ➢ Need a stepping action, which takes care of recording all secondaries produced by the particle of interest
	- ➢ In general, it is better to reduce the use of stepping actions as much as possible
- ➢ Profit from the fact that G4 always processes one track at a time
	- ➢ Register the follower as both a tracking and stepping action
	- ➢ @PreUserSteppingAction, check the pdg code of the particle whose stepping is going to happen. Note: this happens once per track.
	- $\triangleright$  If it is the particle of interest, activate the stepping part of the action
		- ➢ @Stepping, record secondaries, energy losses. Note: this happens once per step.
	- ➢ @PostUserSteppingAction, de-activate the stepping part of the action
- ➢ This way we avoid the overhead of calling the stepping action for non interesting particles
	- ➢ Alternative would be to always execute the stepping part, and check there the pdg code of the particle

# Particle follower, example

- ➢ First application is to improve the handling of neutrons when creating bg-frames for fast simulation
	- ➢ fastsim not completely reliable/cpu-efficient when dealing with neutrons
- ➢ Idea is to create the bg frame as usual (i.e. saving simulation status at exit of IR), and *in addition* to let G4 simulate neutron propagation
- ➢ This is managed by a particle follower:
	- ➢ All neutrons are monitored
	- ➢ Their secondaries recorded to the same file as the rest of the bg frame
	- ➢ Note: in case a secondary neutron is produced, it is followed too

### Neutron follower: results

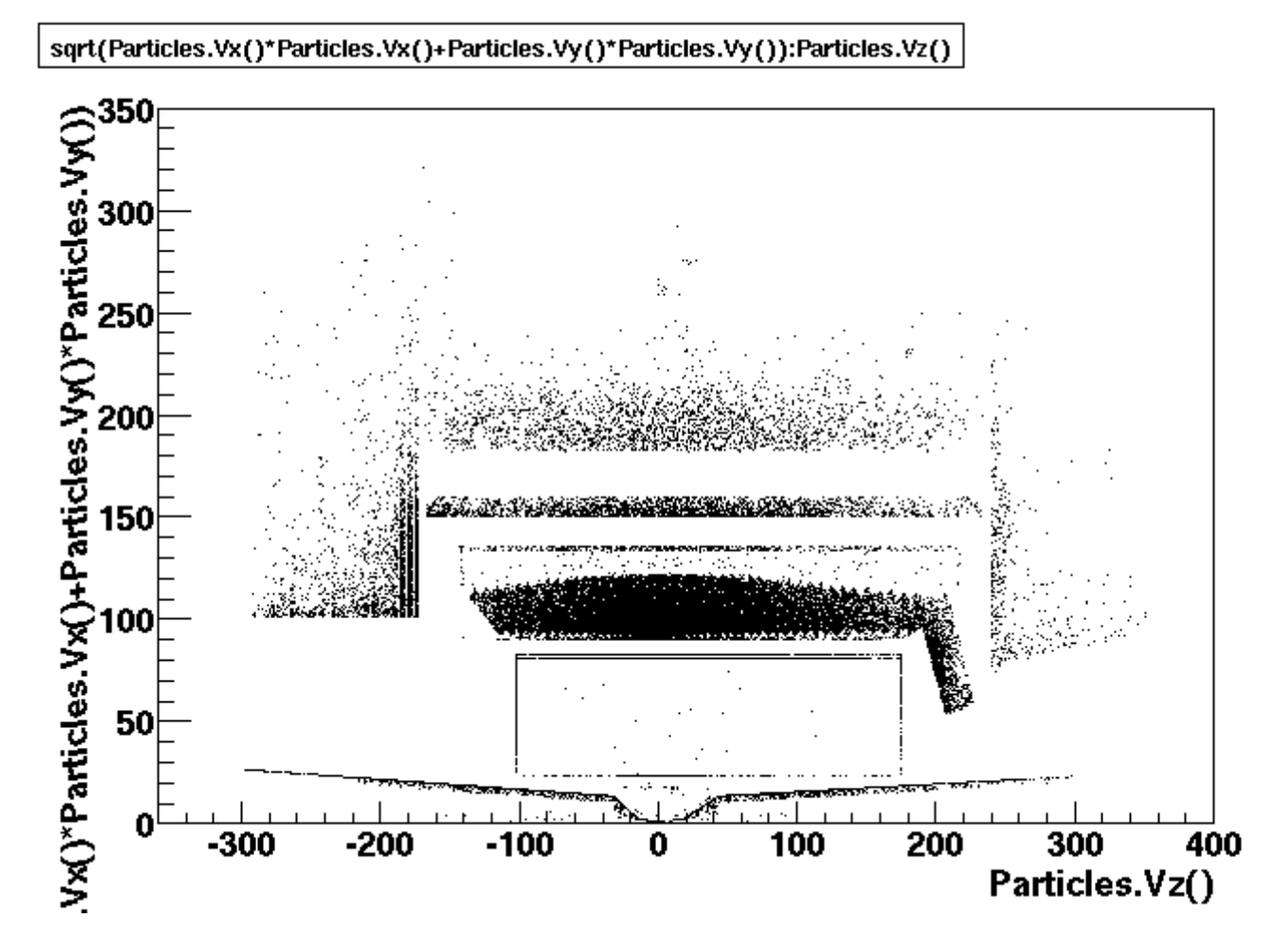

➢ Neutron interaction vertices, as recorded by the neutron follower ➢ More details will be given at the bg session

### Bruno Event structure

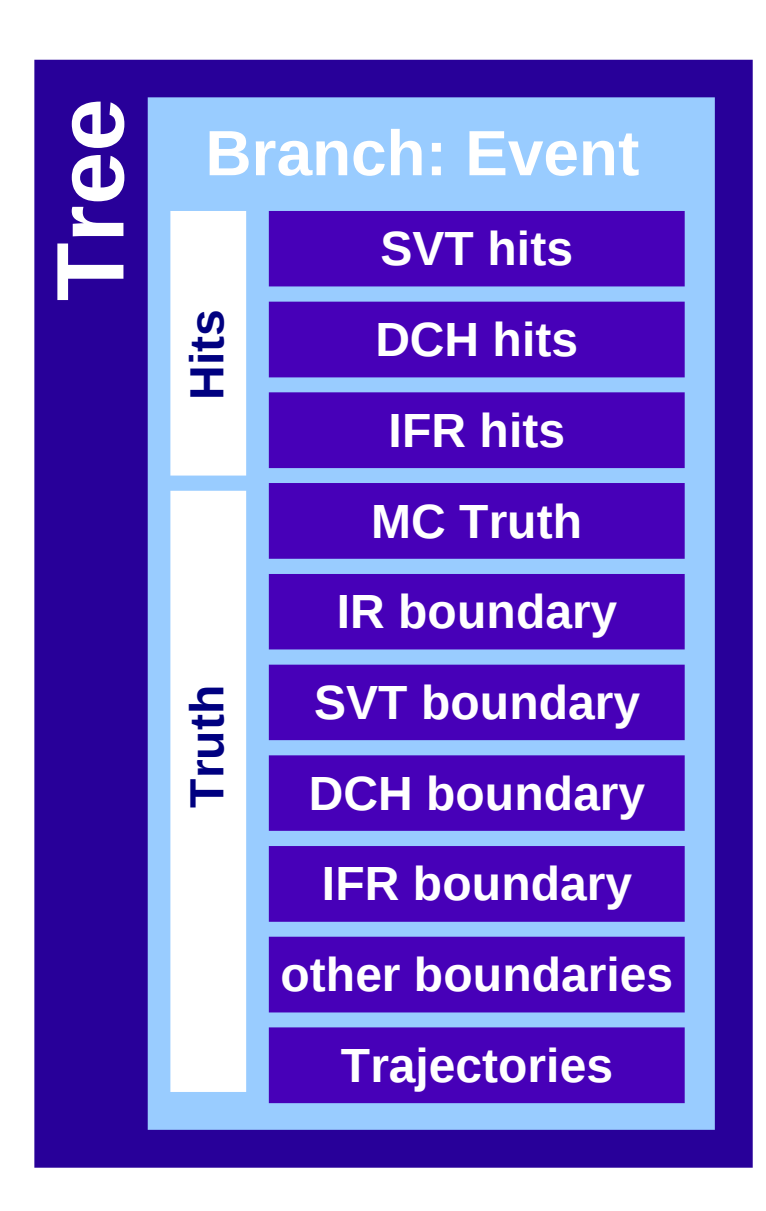

- ➢ Simulation results stored in a Tree with one branch. Entries contain instances of a dedicated class, grouping together all hits and MCTruth
- ➢ The result of improvements and additions on top of a much simpler original class
- ➢ Main disadvantage is lack of flexibility
	- ➢ Example: if a user adds his/her own detector boundary, the corresponding fluxes will be saved in the general "other boundaries" collection.
	- ➢ In order to have them in a special container (like the default boundaries) he/she will need to
		- ➢ Modify the Event class to add the new container.
		- ➢ Modify the code responsible for writing of boundary information

### New event structure (proposal)

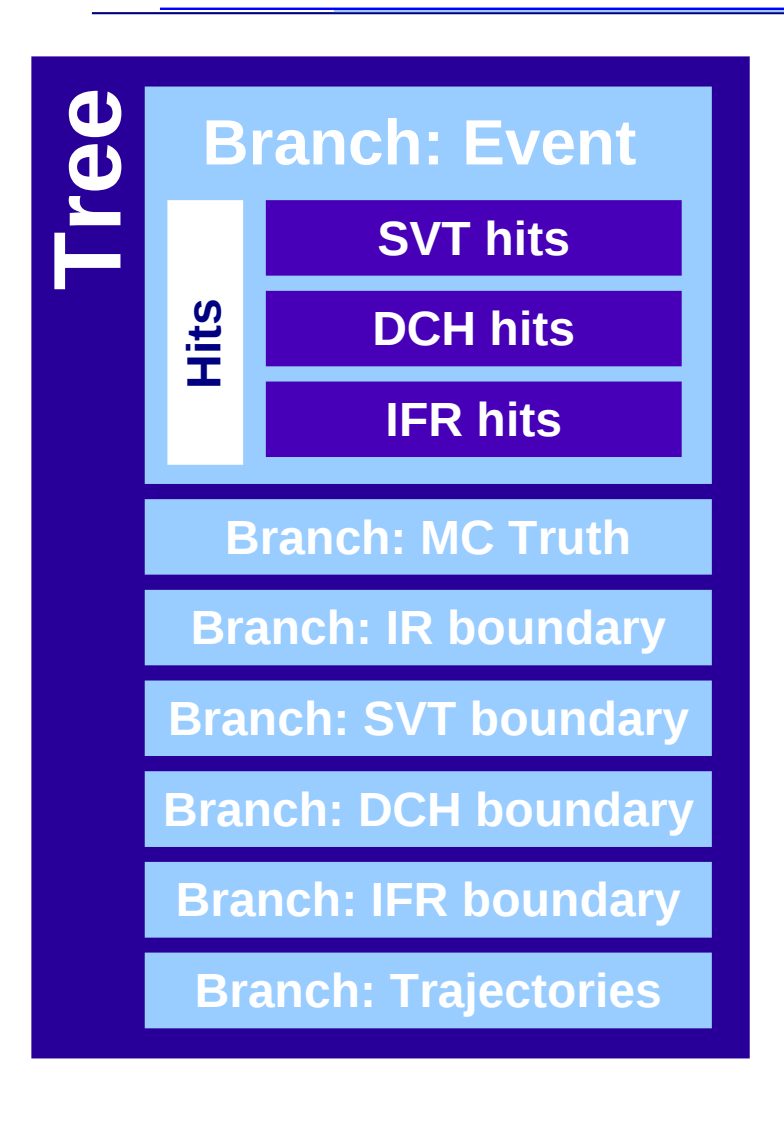

- ➢ First simplification could be to separate truth information from detector hits
- ➢ Even more, we can save each piece of truth information in separate branches
- ➢ This increases modularity
	- ➢ E.g: user adding a new detector boundary now does not have to modify any code
	- ➢ Just define the new policy in a macro
		- $\triangleright$  The boundary writer will be clever enough to create the new branch automatically, with a sensible name
- ➢ Prototype implemented and working

# ROOT input

- ➢ Simulation input can be presently one of the following
	- ➢ Single particle: run in the same simulation job
	- ➢ Beam Strahlung events: run in the same simulation job
	- ➢ Ascii file: allows to use results from an external event generator (to be run beforehand as a different process)
- ➢ Now external generators can also use a ROOT file for data interchange
- ➢ A plain TClonesArray of TParticle, stored as branch in a tree
- ➢ BrunoROOTGenerator implemented and tested
- ➢ Configurable at runtime via macro file

/generator/ROOT/file /path/to/my/file.root /generator/ROOT/tree NameOfTheTree /generator/ROOT/branch NameOfTheBranch

# Staged simulation

- ➢ When combining the ROOTGenerator together with the proposed new event structure, one gets *for free* the possibility to perform a *staged* simulation
- ➢ Simulate only up to a given point of the detector, e.g. the calorimeter
- ➢ In a second phase (i.e. a different simulation job), use boundary information and ROOTGenerator to resume the simulation job from where it was interrupted, e.g. completing simulation in the IFR
- ➢ This may result in huge savings of cpu time, in particular when testing different detector geometries
- ➢ Also, allows to quickly react to urgent requests:
	- ➢ e.g: SVT needs an urgent production.
	- ➢ We can simulate events only up to (excluding) the DCH
		- ➢ This is FAST
	- ➢ If one day DCH is interested in the same events, can resume simulation from where it was interrupted and add its own piece of code
- ➢ Functionality was tested using the bg frames produced this summer
	- ➢ The plot showing the results from the neutron follower was actually done using this mechanism
		- ➢ Re-use bg frames simulated this summer and start a new simulation from there
		- $\triangleright$  No need to re-simulate interactions in the IR again

### Conclusions

- ➢ Several developments since Perugia
- ➢ Main focus is to improve usability as much as possible, profiting from the feedback we have from users
- ➢ New ROOTGenerator allows easy data interchange with external generators
- ➢ Tools for production of bg frames for fastsim may actually be very useful also for fullsim studies
	- ➢ Particle follower
- ➢ Staged simulation is now possible (pending commit on svn...) and it may prove to be very effective in reducing our CPU time usage
	- ➢ needs some sensible UI, and copying of hits from one stage to the following one still to be implemented

# Summer production

- ➢ Goal was to exercise the full chain of bg frame production and overlay for at least one particular background
- ➢ Focus on beamstrahlung
	- ➢ Easy to run for Bruno, since it uses an embedded generator
	- ➢ Easy to treat in overlay, since has unitary weights
- ➢ Also used the first prototype of the production system for job submission
- ➢ In total, 5000 fullsim jobs were launched, 250 events each
- ➢ Simulation status was saved at the exit of the IR, and simulation killed
	- ➢ No particle propagation into subdetectors, no hit production
- ➢ Diagnostics reported in the following slides was done with a simple python script

# General performance

- ➢ Log files were available for 4929 jobs
	- ➢ no log files means submission problem, not simulation failure
- ➢ 4828 log files show the conventional "success" message written to stdout by Bruno
	- ➢ this gives a *total* success rate of 4828/4929=97%
- ➢ The 101 failures were investigated, and they can be divided in the following categories
	- $\geq 45$  are related to fs access problems, due to a small bug in the production scripts
	- $\geq 11$  seem to be due to job killing (either by myself or because of queue time limit, to be checked)
	- ➢ 5 are completely mysterious: according to Armando this may be due to general problems of the batch queue
	- ➢ 39 jobs failed because of another fs-related problem: my home directory was not accessible anymore
	- ➢ 1 job showed a genuine Bruno-related problem
		- $\triangleright$  the generator produced a huge number of primary particles (N(her)=2000000000).
		- ➢ the logs do not show what happened precisely at the job afterwards.
		- ➢ for sure it never stopped processing this event. It would be interesting to test the reproducibility of this bug.

# General performance (2)

- ➢ 2 jobs showed some navigation problems
	- ➢ did not lead to job crash, but still it is something most likely related to geometry inconsistencies
		- $\triangleright$  to be fixed
- ➢ Summarizing
	- ➢ total success rate (Bruno+production) 97%
	- ➢ Bruno-only success rate: ignoring all failures but the one Brunorelated = 4828/4829
	- ➢ production-only success rate: ignoring kill problems and the one Bruno failure, normalizing to total submitted jobs = 4828+11+1/5001=96%
- ➢ The Bruno-only success rate is of course impressive, but one must consider that we are running on a simplified layout, with only the final focus in, no detector geometry, no hit production, etc.

# **Gallery**

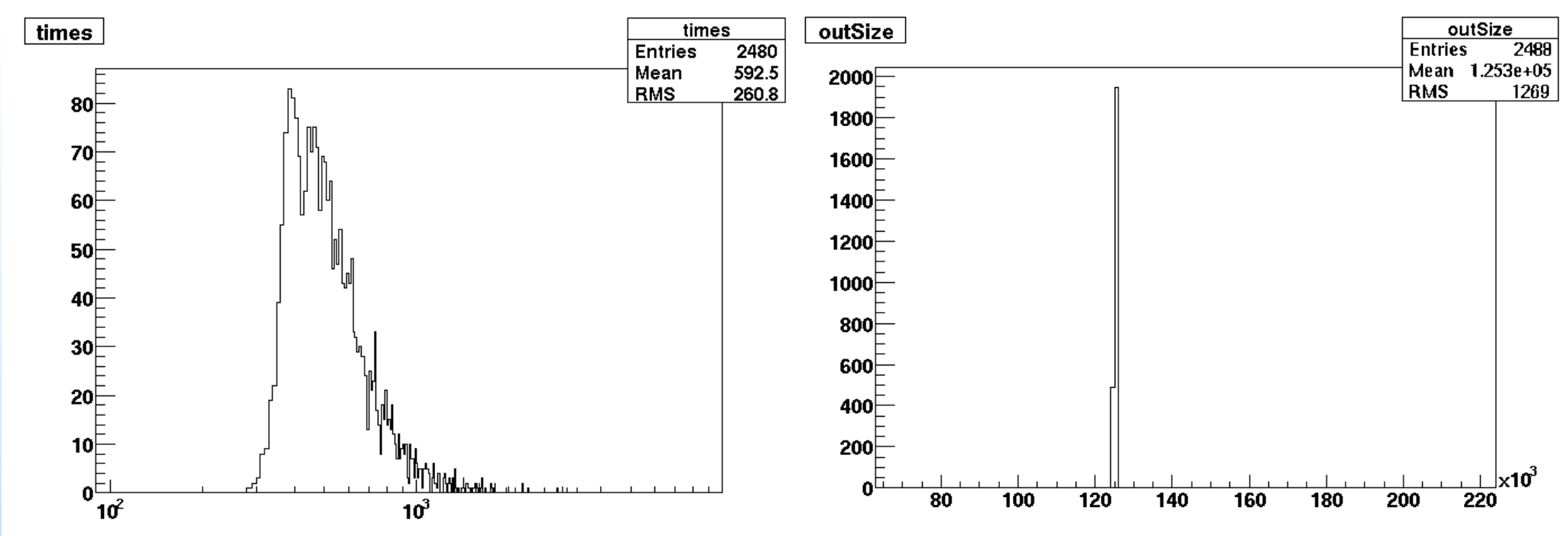

- ➢ Left: CPU time distribution for the first batch of 2500 jobs (in minutes)
- ➢ Right: size of the stdout log (in bytes)
	- ➢ The size of the log files is very useful in diagnosing pathologic jobs, such as the ones with the navigation problems

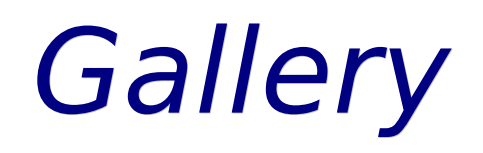

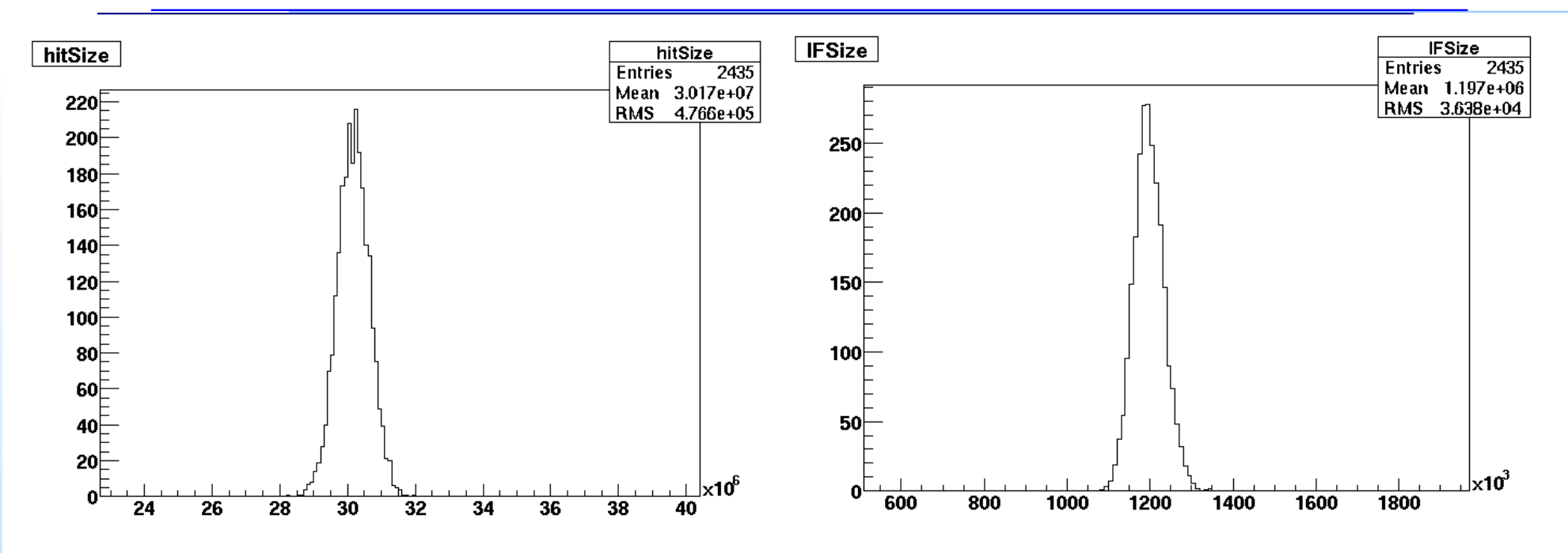

➢ Left: size of the hit file (in bytes)

- ➢ Reminder: it contains no hits! It's just truth information...
- ➢ Right: size of the file with the bg-frame